```
1: # import libraries
 2: import socket
 3: import Adafruit_BBIO.GPIO as GPIO
 4:
 5: #define variables
 6: oldband = " "
 7:
 8: # define GPIO pin aliases
 9:
10: # define GPIO pin aliases
11: PIN50 = "P9_12"
12: PIN144 = "P9_18"
13: PIN222 = "P9_24"
14: PIN432 = "P9_30"
15: PIN902 = "P9_31"
16: PIN1296 = "P9_42"
17: PIN2304 = "P8_9"
18: PIN3456 = "P8_15"
19: PIN5760 = "P8_18"
20: PIN10G = "P8_27"
21: PIN24G = "P8_33"
22: PIN47G = "P8_39"
23:
24: #setup and initialize GPIO pins
25: GPIO.setup(PIN50, GPIO.OUT)
26: GPIO.output(PIN50, GPIO.LOW)
27: GPIO.setup(PIN144, GPIO.OUT)
28: GPIO.output(PIN144, GPIO.LOW)
29: GPIO.setup(PIN222, GPIO.OUT)
30: GPIO.output(PIN222, GPIO.LOW)
31: GPIO.setup(PIN432, GPIO.OUT)
32: GPIO.output(PIN432, GPIO.LOW)
33: GPIO.setup(PIN902, GPIO.OUT)
34: GPIO.output(PIN902, GPIO.LOW)
35: GPIO.setup(PIN1296, GPIO.OUT)
36: GPIO.output(PIN1296, GPIO.LOW)
37: GPIO.setup(PIN2304, GPIO.OUT)
38: GPIO.output(PIN2304, GPIO.LOW)
39: GPIO.setup(PIN3456, GPIO.OUT)
40: GPIO.output(PIN3456, GPIO.LOW)
41: GPIO.setup(PIN5760, GPIO.OUT)
42: GPIO.output(PIN5760, GPIO.LOW)
43: GPIO.setup(PIN10G, GPIO.OUT)
44: GPIO.output(PIN10G, GPIO.LOW)
45: GPIO.setup(PIN24G, GPIO.OUT)
46: GPIO.output(PIN24G, GPIO.LOW)
47: GPIO.setup(PIN47G, GPIO.OUT)
48: GPIO.output(PIN47G, GPIO.LOW)
49:
50: # setup ethernet UPD socket and start UDP server
51: port = 13063
52: s = socket.socket(socket.AF_INET, socket.SOCK_DGRAM)
53: s.bind(("",port))
54: print "waiting on port:", port
55:
56: #start loop to receive UDP packets from N1MM
57: while 1:
58: data, addr = s.recvfrom(1024)
59:
60: #parse incoming data
61: str1 = "<RadioNr>1</RadioNr>"
62: str2 = "<Freq>"
63: \qquad pos1 = data.find(str1)64: \qquad pos2 = data.find(str2)65:
66: #if have valid XML data for N1MM Radio 1 then set band
```

```
67: if pos1 >=
0
:
 68: band = data[pos2+6:pos2+8]
69:<br>70:
          #start band switch code
 71: if band == "50" and band != oldband
:
72: print "found 50"<br>73: oldband = "50"
 73: oldband
= "50"
 74: GPIO.output(PIN50, GPIO.HIGH)
 75: GPIO.output(PIN144, GPIO.LOW)
 76: GPIO.output(PIN222, GPIO.LOW)
 77: GPIO.output(PIN432, GPIO.LOW)
 78: GPIO.output(PIN902, GPIO.LOW)
 79: GPIO.output(PIN1296, GPIO.LOW)
 80: GPIO.output(PIN2304, GPIO.LOW)
 81: GPIO.output(PIN3456, GPIO.LOW)
 82: GPIO.output(PIN5760, GPIO.LOW)
 83: GPIO.output(PIN10G, GPIO.LOW)
 84: GPIO.output(PIN24G, GPIO.LOW)
 85: GPIO.output(PIN47G, GPIO.LOW)
 86: elif band =="14" and band != oldband
:
87: print "found 144"<br>88: coldband = "14"
 88: oldband
= "14"
 89: GPIO.output(PIN50, GPIO.LOW)
 90: GPIO.output(PIN144, GPIO.HIGH)
 91: GPIO.output(PIN222, GPIO.LOW)
 92: GPIO.output(PIN432, GPIO.LOW)
 93: GPIO.output(PIN902, GPIO.LOW)
 94: GPIO.output(PIN1296, GPIO.LOW)
 95: GPIO.output(PIN2304, GPIO.LOW)
 96: GPIO.output(PIN3456, GPIO.LOW)
 97: GPIO.output(PIN5760, GPIO.LOW)
 98: GPIO.output(PIN10G, GPIO.LOW)
 99: GPIO.output(PIN24G, GPIO.LOW)
100: GPIO.output(PIN47G, GPIO.LOW)
101: elif band =="22" and band != oldband
:
102: print "found 222"
103: oldband
= "22"
104: GPIO.output(PIN50, GPIO.LOW)
105: GPIO.output(PIN144, GPIO.LOW)
106: GPIO.output(PIN222, GPIO.HIGH)
107: GPIO.output(PIN432, GPIO.LOW)
108: GPIO.output(PIN902, GPIO.LOW)
109: GPIO.output(PIN1296, GPIO.LOW)
110: GPIO.output(PIN2304, GPIO.LOW)
111: GPIO.output(PIN3456, GPIO.LOW)
112: GPIO.output(PIN5760, GPIO.LOW)
113: GPIO.output(PIN10G, GPIO.LOW)
114: GPIO.output(PIN24G, GPIO.LOW)
115: GPIO.output(PIN47G, GPIO.LOW)
116: elif band =="43" and band != oldband
:
117: print "found 432"<br>118: 01dband = "43"
118: oldband
= "43"
119: GPIO.output(PIN50, GPIO.LOW)
120: GPIO.output(PIN144, GPIO.LOW)
121: GPIO.output(PIN222, GPIO.LOW)
122: GPIO.output(PIN432, GPIO.HIGH)
123: GPIO.output(PIN902, GPIO.LOW)
124: GPIO.output(PIN1296, GPIO.LOW)
125: GPIO.output(PIN2304, GPIO.LOW)
126: GPIO.output(PIN3456, GPIO.LOW)
127: GPIO.output(PIN5760, GPIO.LOW)
128: GPIO.output(PIN10G, GPIO.LOW)
129: GPIO.output(PIN24G, GPIO.LOW)
130: GPIO.output(PIN47G, GPIO.LOW)
131: elif band =="90" and band != oldband
:
132: print "found 902"
```
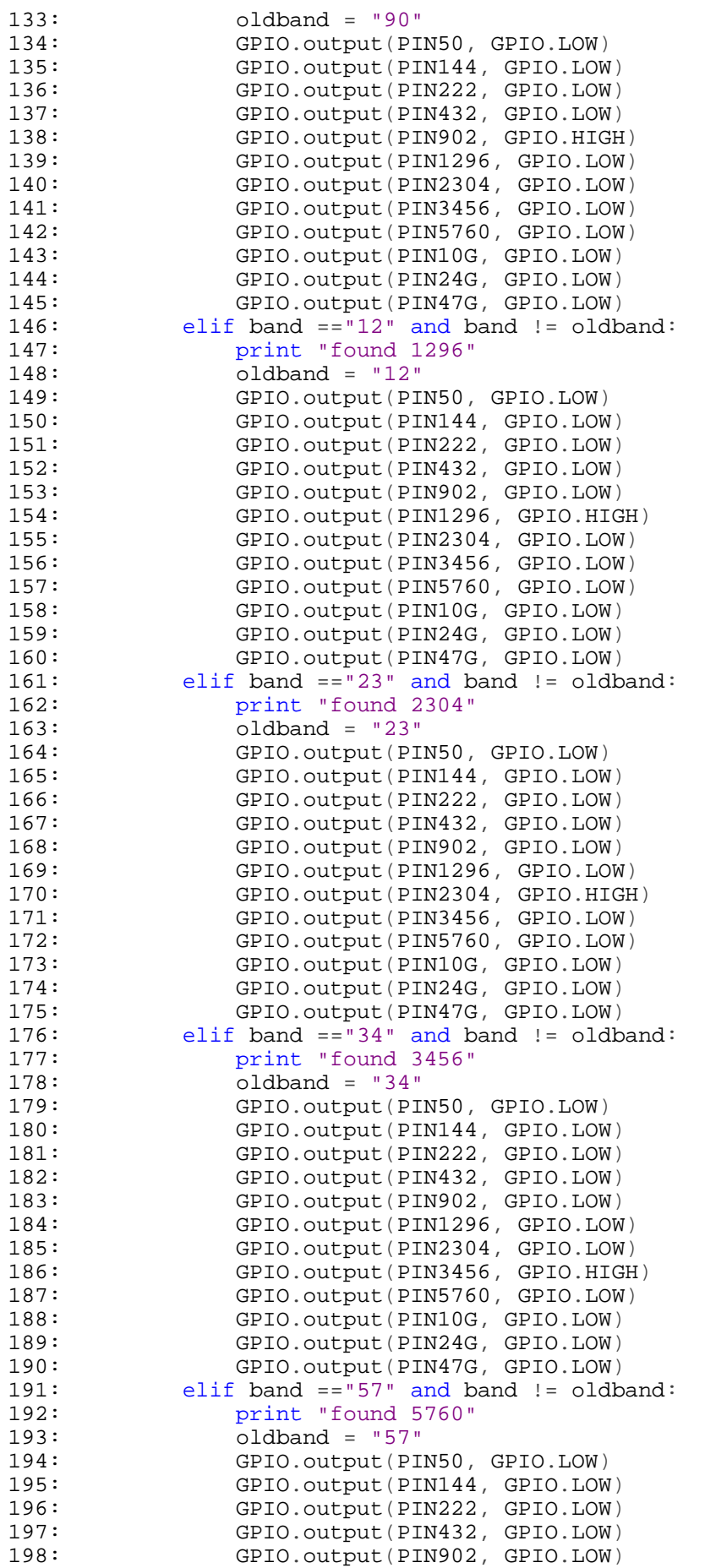

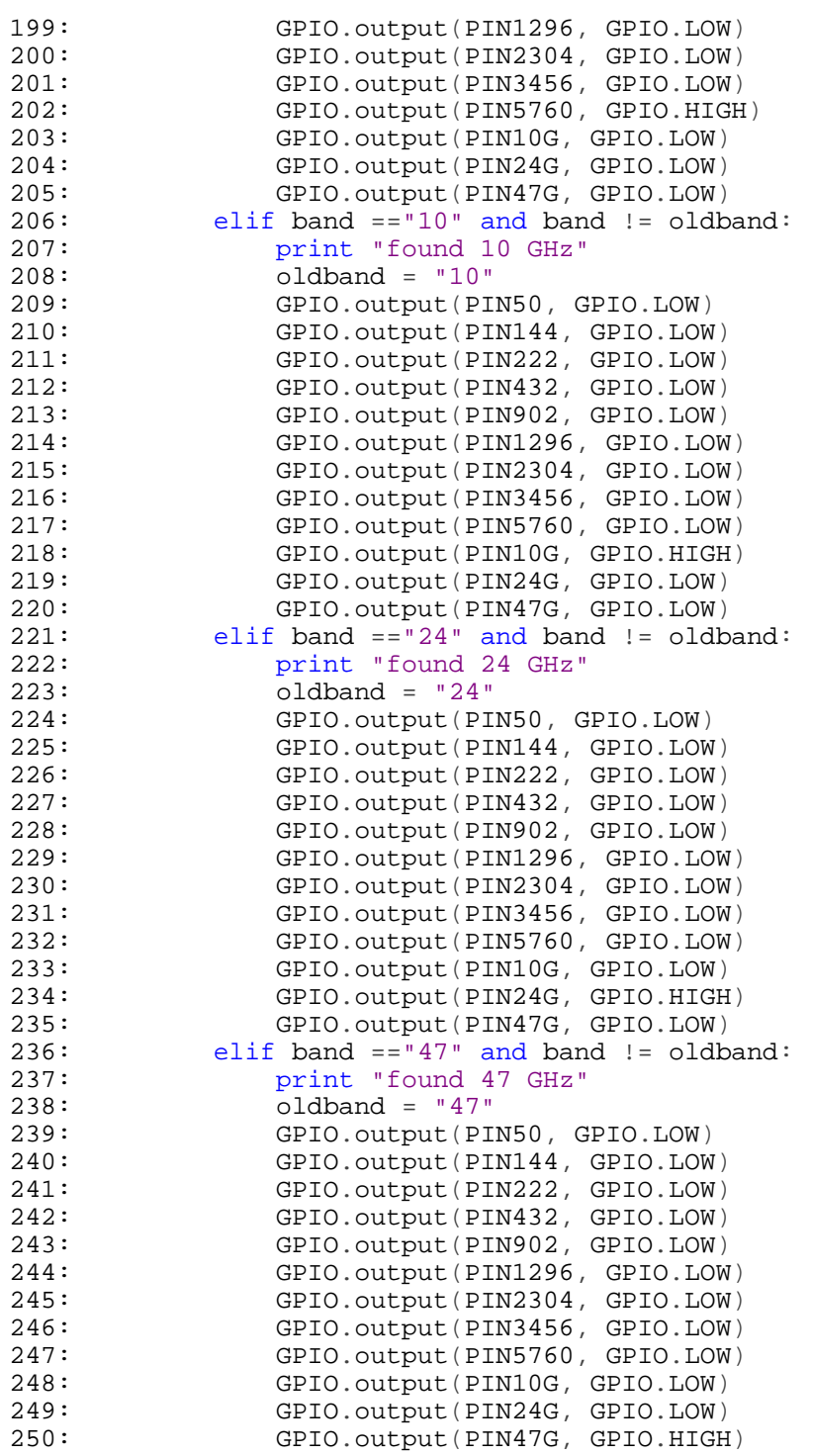